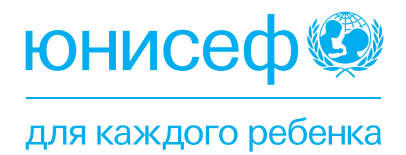

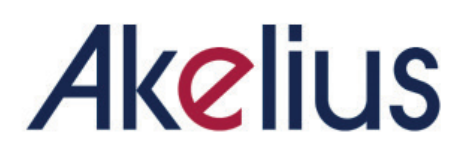

# **ГИД ПО ПОЛЬЗОВАНИЮ ПЛАНШЕТАМИ**

# **СОДЕРЖАНИЕ**

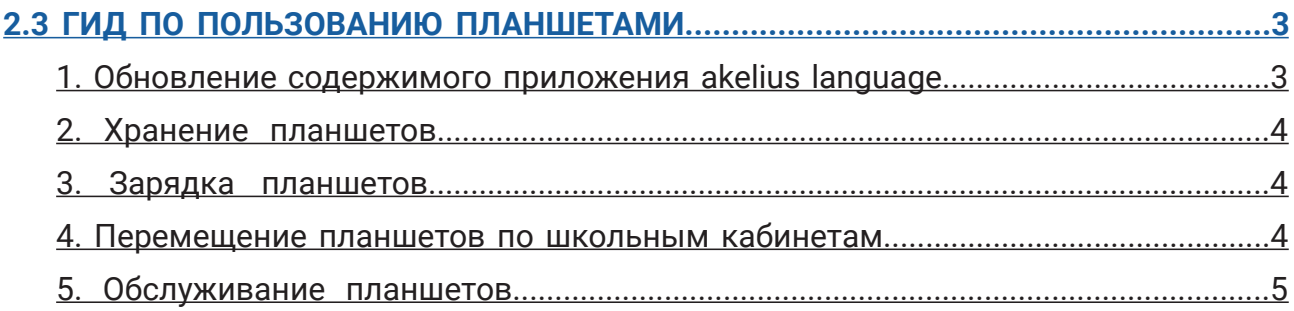

# **2.3 ГИД ПО ПОЛЬЗОВАНИЮ ПЛАНШЕТАМИ**

*Окончательный вариант - 22 июня 2023*

#### **Описание проблемы**

- При использовании приложения Акелиус на планшетах **необходимо предусмотреть ряд проблем,** связанных с безопасностью, обслуживанием и использованием.
- Внедрение в школах таких устройств, как планшеты, требует от руководителей школ и учителей **планирования и принятия решений** о том, где будут храниться планшеты, как они будут защищены, кто будет отвечать за зарядку и обновление планшетов, кто будет отвечать за техническое обслуживание, как будут транспортироваться планшеты между классами и как учителя будут обмениваться устройствами между собой.
- Школы будут сталкиваться с **различными проблемами** в зависимости от страны и условий обучения, а также от структуры проекта Akelius, в частности, от того, будут ли планшеты использоваться в языковых классах, или же они будут ротироваться по классам.

#### **Основные задачи и целевая аудитория**

- Настоящее руководство предназначено **для директоров школ, учителей, ИТ-персонала школ и любых других лиц, ответственных за управление планшетами** в школе при использовании приложения Akelius Digital Language Course.
- В настоящем руководстве приведены **несколько шагов и советов по управлению планшетами** до, во время и после занятий.

#### **План действий**

#### **1. ОБНОВЛЕНИЕ СОДЕРЖИМОГО ПРИЛОЖЕНИЯ AKELIUS LANGUAGE**

- При использовании **приложения в режиме on-line** материалы всегда обновляются.
- При использовании **приложения Akelius в режиме офлайн** необходимо регулярно обновлять материалы цифрового языкового курса Akelius, чтобы учесть последние изменения в содержании и играх приложения.
	- Фонд Akelius обычно проводит два основных обновления в год в апреле и в августе.
	- Содержание цифровых курсов Akelius **может также изменяться в период между** основными обновлениями содержания с учетом пожеланий учителей и партнеров проекта Akelius.
	- Обновления могут производиться ИТ-специалистом или другими лицами, назначенными для выполнения этой задачи (ассистент, волонтер, партнер Akelius и т.д.).
- Обновление содержимого требует времени, особенно если обновлять каждый планшет по очереди. Вам потребуется **устойчивое подключение к Интернету** и система, которая поможет запомнить, какие планшеты были обновлены, а какие нет (например, использовать наклейки, чтобы отметить, какие планшеты были обновлены/не обновлены).

*В этом случае сотрудники школы должны были пройти обучение по использованию этой системы, позволяющей быстрее загружать содержимое приложения Akelius для использования в офлайн-режиме.*

#### **2. ХРАНЕНИЕ ПЛАНШЕТОВ**

Планшеты должны храниться **в безопасном месте**, обычно в закрытом шкафу в помещении с ограниченным доступом, например: (i) языковой кабинет, (ii) кабинет информационных технологий, (iii) кабинет директора школы, (iv) библиотека, (v) комната школьного персонала или (vi) закрытая школьная кладовая.

**Критерии выбора идеального места хранения в вашей школе включают:**

- **• Выберите место**, защищенное от света, пыли и дождя, а в идеале помещение, где не слишком жарко, без окон или с оконными решетками и шторами, ограничивающими видимость снаружи.
- В идеале в комнате должно быть **несколько розеток**, чтобы облегчить зарядку.

**Безопасность хранения обычно подразумевает наличие ключей, которые должны быть легко доступны для учителей, желающих воспользоваться планшетами. К ним относятся:**

- Подумайте, как **распределить обязанности по передаче ключей** от кладовки и закрытого шкафа.
- Можно **назначить человека** (директора или охранника, желательно того, кто проводит в школе весь день), который будет отвечать за хранение и передачу ключей учителям, когда они будут забирать планшеты из кладовой.
- В качестве альтернативы можно **найти надежное место для хранения ключей**, например, в кабинете директора или в комнате персонала.

#### **3. ЗАРЯДКА ПЛАНШЕТОВ**

Планшеты всегда **должны быть заряжены минимум на 50%**, чтобы обеспечить их эффективное использование в течение всего урока. Ниже приведены некоторые соображения по организации системы зарядки планшетов в школе и обеспечению достаточной зарядки всех планшетов для ежедневного использования:

- Попросить учащихся следить за уровнем заряда батареи (например) и сообщать вам, когда он опускается ниже 50 %.
- Определите ответственных за зарядку планшетов.
	- Если все учителя отвечают за зарядку планшетов, то п**оследний учитель, использующий планшеты** в конкретный день, должен отвечать за хранение планшетов в зарядных блоках и подключение их к зарядному устройству.
	- Там, где за это отвечают не учителя, **назначьте одного из сотрудников ИТ-службы, вспомогательного персонала школы** или добровольца для зарядки планшетов в конце каждого дня.
- **• Создайте школьный документ**, разъясняющий, когда, как и кем должны заряжаться планшеты.
- **• Данный документ можно также разместить на плакате**, вывешенном в помещении, где хранятся планшеты.

#### **4. ПЕРЕМЕЩЕНИЕ ПЛАНШЕТОВ ПО ШКОЛЬНЫМ КАБИНЕТАМ**

Если планшеты не хранятся в языковом кабинете, их придется один или несколько раз в день перемещать из комнаты хранения в классы, где они будут использоваться учителями. Ниже приведены некоторые соображения по планированию и перемещению планшетов по школе.

- **• Разработать систему**, позволяющую учителям заранее "**бронировать" планшеты или резервировать языковой кабинет** на определенный день и время. **Школы могут использовать простое расписание**, в котором учителя будут отмечать свои фамилии, номер класса и необходимое количество планшетов.
- Разработать систему **перемещения планшетов из места их хранения в языковой кабинет или учебные аудитории**, где они будут использоваться.
- Распределите ответственность за перемещение планшетов между учителями или другими сотрудниками школы.
	- **• При наличии ответственных учителей**, каждый из них доставляет необходимые планшеты в свой класс до начала занятий и возвращает их в комнату хранения после занятий.
	- **• Если за это отвечает другой человек**, он должен знать, куда и когда перемещать планшеты (например, используя расписание, по которому учителя бронируют планшеты, или языковой кабинет). **Основным фактором эффективности будет последовательность действий**, обеспечивающая постоянное наличие у учителя необходимых материалов в нужное время и в нужном месте для использования приложения Akelius в классе.
- Попросите учителей/других ответственных сотрудников школы **заполнять простой журнал** при выдаче планшетов или использовании языкового кабинета (дата, время, количество выданных планшетов и т.д.). В журнале также можно отмечать **любые повреждения или неисправности ИТ-оборудования.**
- Школам также необходима **система мониторинга потерь и краж.**
- Это **ежедневно или еженедельно** может делать ответственное лицо, отвечающее за подсчет планшетов и других ИТ-устройств и сигнализирующего о пропаже оборудования учителям, использовавшим его в этот день или неделю, а также директору школы для принятия необходимых мер.

#### **5. ОБСЛУЖИВАНИЕ ПЛАНШЕТОВ**

ИТ-оборудование необходимо регулярно проверять и проводить плановое обслуживание.

- **• Назначьте человека,** который будет отвечать за регулярное обслуживание планшета. В его обязанности будет входить:
	- **• Поддержание экранов планшетов в чистоте**, протирая их не реже одного раза в неделю **сухой мягкой тканью или антистатическими салфетками.**
	- Проверка чехлов для планшетов, защитных пленок и гарнитур.
	- Сообщения о повреждениях и обеспечение их устранения.
	- Поддержание инвентаризации в актуальном состоянии путем проведения ежемесячной проверки с целью выявления отсутствующего оборудования и его существенного износа. (**Шаблон инвентаризации** приведен в Приложении к настоящему документу).

## **Пример шаблона инвентаризации (Мавритания)**

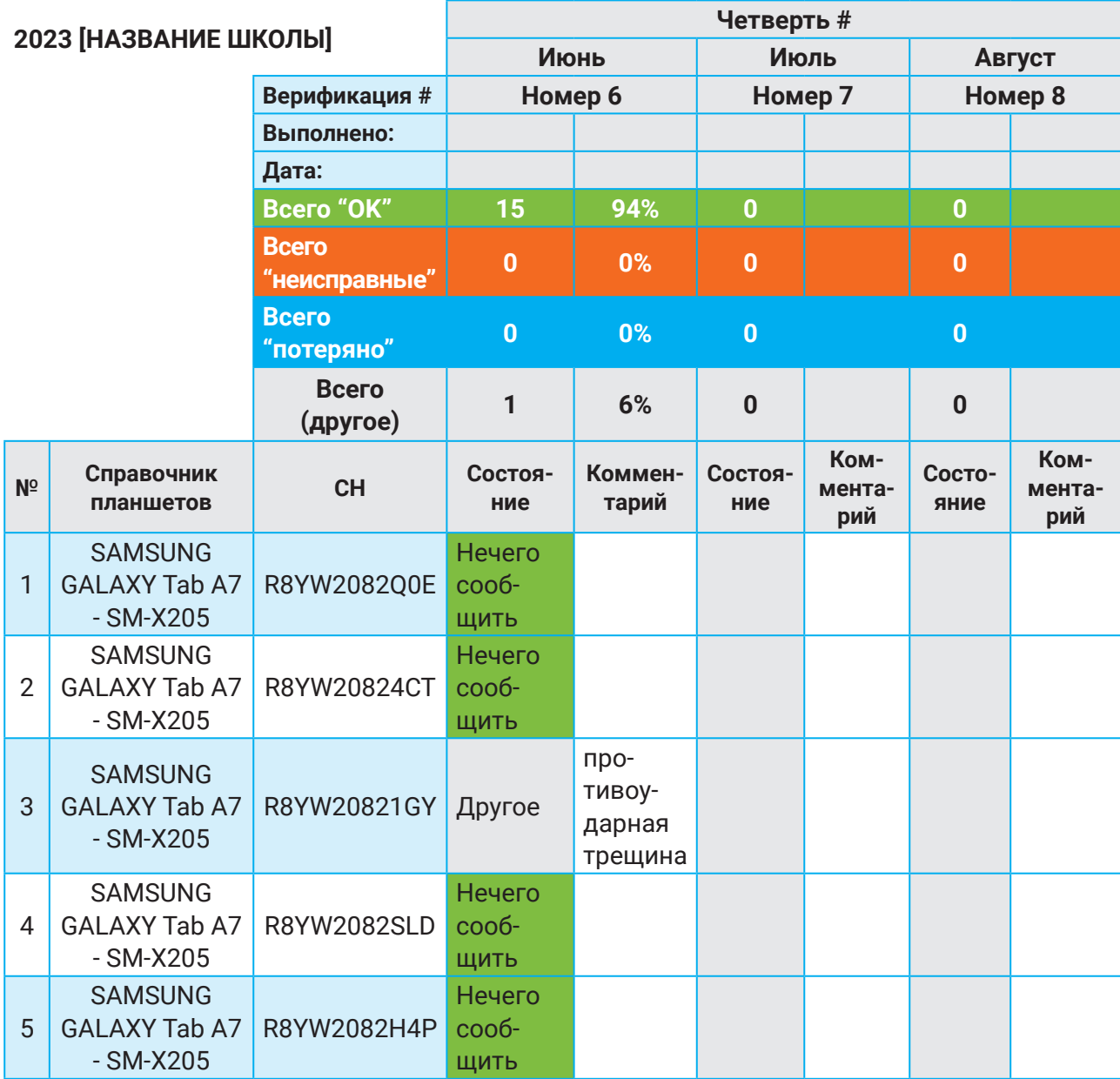

И т.д.

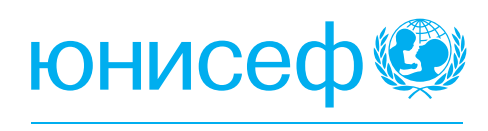

для каждого ребенка

#### **Адрес:**

Республика Казахстан,

Z10K8H4, г. Астана,

ул. Бейбитшилик 10, Блок 1

 $\bullet$  +7 (7172) 32-28-78

### **ЮНИСЕФ в Казахстане Подписывайтесь на нас:**

- UNICEFKazakhstan
- **C** @unicefkaz
- o @unicefkazakhstan
- @unicefkazakhstan
- https://www.unicef.org/kazakhstan/